## SAP ABAP table EAMS S BO FL GEOLOC {Geoloc details structure}

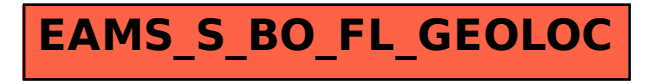